# Using the ucsc-report  $\text{LAT}$ <sub>EX</sub> style file for UCSC technical reports

Kevin Karplus

UCSC-CRL-92-47 supersedes UCSC-CRL-90-25 and UCSC-CRL-87-10 <sup>29</sup> October 1992

> Baskin Center for Computer Engineering & Information Sciences University of California, Santa Cruz Santa Cruz, CA 95064 USA

## ABSTRACT

This technical report describes how to use IAT<sub>E</sub>X to produce technical reports in the proper format for the UCSC Baskin Center for Computer Engineering and Information Sciences series.

The style file can also be used for various other reports and articles, including theses in a format acceptable to the UCSC Division of Graduate Studies.

Two other style files are described: ucletter for business letters that generate University of California letterhead and handout for class handouts.

The report itself is written using the ucsc-report style file, so that the .tex file can be used as an example file.

The reader is expected to refer to Lamport's manual [Lamport, 1986] and to the local guide [Computer Engineering, 1990] for details on how to use  $I\!\!A\!T_F X$ .

Keywords: IAT<sub>E</sub>X, typesetting, document compiler, ucsc-report, ucletter, handout style file

# CONTENTS 1

# Contents

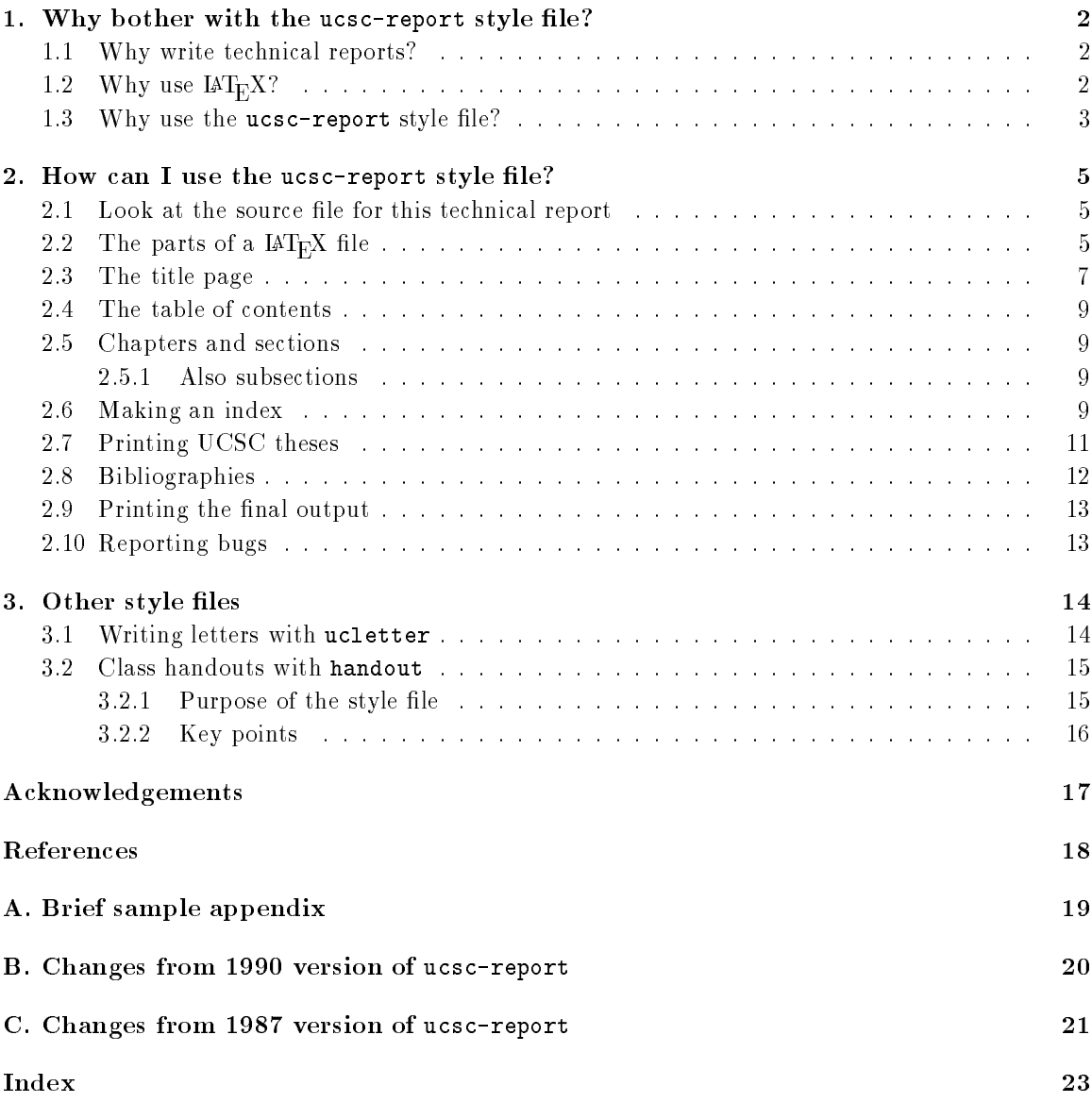

# 1. Why bother with the ucsc-report style file?

The question has many interpretations:

- where the technical reports and report the contract of the contract of the contract of the contract of the contract of the contract of the contract of the contract of the contract of the contract of the contract of the con
- $\bullet$   $\cdots$  and  $\cdots$   $\cdots$   $\cdots$   $\cdots$   $\cdots$
- where the contract particular styles there is

### 1.1 Why write technical reports?

Technical reports are the fastest publication medium for technical results. Fast publication protects your claim to prior discovery in a fast-breaking field, and allows you to disseminate interesting results without the usual six month to two year publication delays of journals.

Technical reports are also appropriate for documenting programs. Usually, the documentation has a small, local audience; journals and conferences are not interested in publishing detailed documentation. This technical report is itself an example of documentation that needs local distribution, but is not otherwise publishable.

Theses, particularly Master's theses, should be published as technical reports, as they are otherwise fairly difficult for others to get copies of. University Microfilms indexes and distributes Ph.D. theses, but there is a substantial delay, and the quality of their reproductions is often quite poor.

## 1.2 Why use  $\text{IAT}_\text{F}X$ ?

LaTEX is a macro package written by Leslie Lamport [Lamport, 1986] for Donald Knuth's TeX [Knuth, 1984]. TEX is a versatile document preparation program, but is often difficult for beginners. LAT<sub>E</sub>X sacrifices some versatility to make it easier to create documents. LAT<sub>E</sub>X makes chapter and section headings, tables of contents, and indices easy to include in reports. Both TEX and  $IAT<sub>E</sub>X$  provide much better typesetting than competing programs, such as  $\text{troff}$  and  $\text{scri}\text{g}$ . Changing from troff to  $M_{\text{F}}X$  can be a bit of a shock—much of the painfully acquired arcane lore is now useless. For those whose main reason for using troff is the the refer bibliography database system, a conversion program exists to change to the BIBTEX system that IATEX supports (see page 12).

The quality of the typesetting and the increased readability of the source documents easily justifies the effort of learning  $I\text{AT}_\text{F}X$ . The strength of T<sub>E</sub>X is particularly noticeable in setting mathematical formulae, like this one:

$$
f_{\nu}(\bar{x}_i) = \sum_{j=0}^{\alpha_{\nu}} y_j^{(i)}.
$$

 $(LAT, K)$  is also handy for producing overhead transparencies using  $SliTeX$ , but that application does not use the **ucsc-report** style file.)

LaTEX provides a crude but useful language for composing diagrams. Allen Van Gelder and David Helmbold are both familiar with the picture environment of  $\mathbb{A} T_F X$ ; I have only tried to use it once or twice. Figure 1.1 is a picture provided by David Helmbold, to give you an idea of the capabilities of the picture environment.

Another way to generate pictures is with tpic, which accepts essentially the same commands as pic does for generating pictures in troff. The tpic program is far more versatile than the picture environment, and somewhat easier to use. For more information, see the Unix manual.

It is also possible to include pictures in PostScript format generated by other programs, including psfig and Macintosh drawing programs. For more details, see the local user's guide [Computer Engineering, 1990], which is being prepared by Dirk Coldewey.

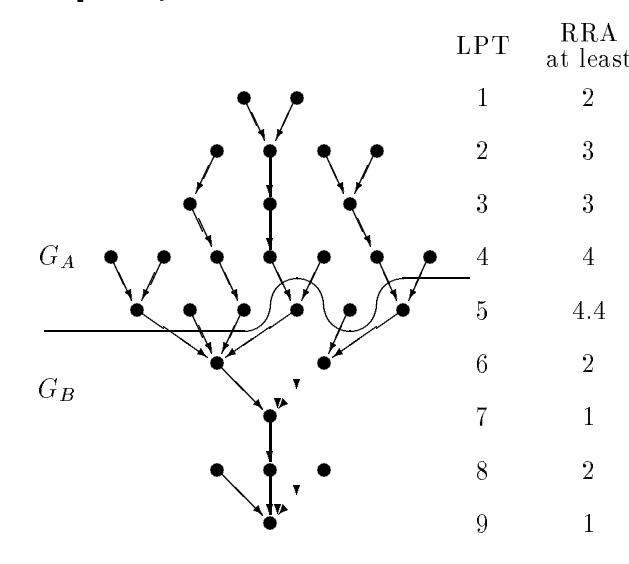

Figure 1.1: A diagram created by David Helmbold using  $\text{I4Tr} X$ 's picture environment.

### 1.3 Why use the ucsc-report style file?

 $I\!\!A\!\!T_F\!X$  comes with several style files for different sorts of documents, but none of the supplied style files is quite right for UCSC technical reports. The ucsc-report style file was modified from the standard report style file to meet the needs of our technical report series. With the thesis option, the ucsc-report style file is ideal for typesetting theses at UCSC.

The new article and ieee options make it good for typesetting conference and journal articlesat least as good as Lamport's article style.

Some of the notable differences between the ucsc-report style file and Lamport's report style file are:

- The default format has been changed to 11-point type size, two-sided printing, and headings at the top of each page. Unlike other style files, the first page of a chapter has a normal heading at the top, rather than centering the page number at the bottom. Having page numbers in different places on different types of pages seems strange to me, but is standard practice for books. I chose to keep the page numbers in the upper, outer corners, even for chapter beginnings. If you prefer the conventional style, add \thispagestyle{plain} after each \chapter heading.
- . The margins have been reduced to he more tent on a page. All margins are now one inch, except the gutter margin, which is  $1\frac{1}{2}$  inches, to allow for the binding. In the default two-sided  $$ format, odd-numbered pages are right-hand pages with a wide left margin, and even-numbered are left-hand pages, with a wide right margin. For one-sided printing, the left-hand margin is always the wide one.
- $\bullet$  Title pages now itt the UCSC covers. Both the left and right margins are 1 $\frac{1}{6}$  inches, so that the title, author, and date will appear properly centered in the window of the cover.

The back of the title page should be left blank in two-sided printing, because the first page after the title is a right-hand page. If you want to have an errata or dedication page on the back of the title page, put it after the title page, and make it have page number 0. After the **\maketitle** that creates the title page, you could put \setcounter{page}{0} \thispagestyle{empty} to have an un-numbered left-hand page.

- Chapter and section headings are more compact than in the report style. As before, chapters start a new page, but not necessarily a right-hand page. If you do not want chapters as your main division, you can specify the nochapter option in your \documentstyle command, to make sections the highest level of organization.
- Draft copies are labeled \Draft Copy|Do not circulate." and dated on each page.
- The table of contents and theorem environments are punctuated better than in the report style file. The theorem numbers now have colons after them, and chapter numbers in the table of contents have periods.
- Normal indentation is used for the rst paragraph of each section.
- The penalties for club lines, widow lines, and page breaks after hyphens have been increased to make bad page breaks less likely.
- The tolerance for bad line breaks has been increased slightly to reduce the number of warning messages about bad line breaks (that is, fewer  $\text{Out} \hbox{or error messages from TFX}.$ The tolerances have been increased even more in the bibliography section, as it is usually very difficult to find good line breaks in bibliographies.
- Hyphenation is tried even for words beginning with upper-case letters. If you get a bad hyphenation, you can use  $T_F X$ 's  $\hbar y$ phenation command to give the correct hyphenation. If you get many bad hyphenations of capitalized words, you can turn off hyphenation for capitalized words with \uchyph=-1.
- $\bullet$  The glue between paragraphs is stretchier than in Lamport's report style, so that better page breaks can be found by TEX's page-breaking routines.
- Separation between items of a list and around lists has been reduced.
- The definitions of  $\{ \}$  , which print the braces  $\{ \}$  and g have been changed to produce  $\{ \}$ and } when using the typewriter font.
- Indexing commands have been incorporated into the style le and an auxiliary program provided to make indices automatically.

# 2. How can I use the <code>ucsc-report</code> style file?

#### $2.1$ Look at the source file for this technical report

The easiest way to use any document formatter is to modify an existing input file that is known to work correctly. By treating most of the commands as ritual magic, you need to learn only those commands that are essential for the material you are presenting. One such example is the source file for this technical report (ucsc-tr.tex and associated bibliography ucsc-tr.bib), available on most of the UNIX machines in the Baskin Center, usually in /usr/local/TeX/lib/inputs.

You should get the tech report from Gerri McLellan, not print your own on the laser printer, as the duplicated copies are far cheaper than the laser printer copies. However, if the report goes out of print for a while, you can generate your own copy with the following sequence of commands:

```
cp /usr/local/TeX/lib/inputs/ucsc-tr.* .
latex ucsc-tr
bibtex ucsc-tr
latex ucsc-tr
makeindex ucsc-tr
latex ucsc-tr
latex ucsc-tr
dvips -Paca ucsc-tr.dvi
```
The first call to latex generates the auxiliary file and the index file, then bibtex generates the bibliography. The next call to latex includes the table of contents and the bibliography in the report. Then makeindex generates the index and fixes citations. The next call to latex includes the index and the final one fixes up the table of contents and cross-references. The call to dvips prints the file on the laser printer named aca—you may choose any output device that understands PostScript commands. Don't forget to delete all your copies of the ucsc-tr file when you are done.

The following files are derived from the  $usc-tr.tex$  file and the  $usc-tr.bib$  bibliography file:

- ucsing the community citations, references, references, labels, and other auxiliary information made by  $IAT$ <sub>EX</sub>.
- $\bullet$  acre of the table of contents inc, made by  $B^T E$ .
- $\bullet$  ucse-of-transformance made entries made by  $\mathbb{R}^n$ .
- ucs index contains the index generated from use the index  $\frac{1}{2}$  make index.
- ucsc-tr.bbl contains the processed bibliography, made by BibTEX.
- ucsies is the discrete the computation of printing with disperse are discrete .dvi are .dvi large and easily re-created, they should be deleted after printing.

## ${\bf 2.2}$  . The parts of a  ${\rm \,I\!AT_F}\rm X$  file

A LAT<sub>E</sub>X file begins by requesting a document style. To request the ucsc-report style, begin with \documentstyle{ucsc-report}.

The \documentstyle command can take several optional arguments. If you specify more than one option, separate the options with commas. The options for ucsc-report include:

draft If you are not finished with the report, you may prefer to use \documentstyle[draft] {ucsc-report}, which will print a notice \Draft Copy|Do not circulate." on the bottom of each page. The draft option also marks lines for which TFX reported an Overfull \hbox by putting a black box in the right-hand margin. Note that the right-hand margin is used, not the outside margin. Because draft copies are rarely bound, it shouldn't matter that the right-hand margin is the gutter margin on even-numbered pages.

- oneside If your report is not going to be reproduced double sided, you can request that the wider gutter margin always be on the left with the command \documentstyle[oneside] {ucsc-report}. Page numbers will always be in the upper right corner.
- twoside For two-sided reproduction, the even-numbered pages have the gutter margin on the right, and the page numbers are put in the upper left corner. The twoside option is the default if neither oneside nor twoside is specified.
- 9pt, 10pt, 11pt, 12pt The default type size for the main text is eleven points, but you can specify twelve-point, ten-point, and nine-point fonts in the \documentstyle command. You should use twelve-point fonts if you plan to photo-reduce the document. Ten-point fonts are useful if you need to cram a lot of information into a specic page limitation. If you use ten-point fonts, you should consider using a two-column layout, as the standard six-inch long lines get a little hard to read in small fonts. For nine-point fonts, two-column setting is essential.
- twocolumn The twocolumn option requests that the main text be set in two columns, each slightly less than three inches wide, rather than in a single six-inch wide column. The title page is not affected by this option, and the index is always set in two columns. Because setting in narrow columns is more difficult, the twocolumn option changes TEX's tolerances to accept somewhat looser and tighter lines, but you should probably reduce the typesize to ten points (with the 10pt option) to cut down further on the number of overfull hboxes.
- onecolumn The onecolumn option species that the main text is to be set in a single column. It is the default if neither onecolumn nor twocolumn is specified.
- nochapter The main division of a technical report is usually a chapter, but for short reports, it may be desirable to make the highest-level division a section. Specifying nochapter in the \documentstyle command corrects the section, gure, and table numbering, and makes other minor corrections needed when there are no \chapter commands.

The main advantage of using nochapter is that chapters always start on a new page, but sections do not have to. If your main divisions are short, calling them chapters can leave you with a lot of white space.

- chapter The chapter option makes chapters be the highest level division of a report. It is the default if neither chapter nor nochapter is specified.
- article The article option produces a document with the text starting on the same page as the title and author, with the title information centered at the top of the page. The article option implies the nochapter option.
- ieee The ieee option tries to match the specifications given by the IEEE Computer Society Press (for articles in the EuroASIC-92 Conference). It implies twocolumn, article, nochapter, oneside, seqcaption, and 10pt. It also changes the margins, changes the font used for captions, suppresses headers and page numbers, and makes several other minor changes. It may be the best starting point for generating camera-ready copy for conference proceedings.
- thesis The thesis option, for typesetting Master's and Ph.D. theses at UCSC, is described in detail in Section 2.7.
- seqcaption The seqcaption option causes figures and tables to be numbered sequentially from the beginning of the document, rather than using a two-part number that includes the section or chapter number.
- index If you want to generate an index with the macros provided, you must include the index option in the \documentstyle command. Further explanation of the index macros is given in Section 2.6.
- noindex If you do not want an index, you can leave out the index option or specify noindex. You may still use the various indexing macros, but they will have no effect.
- showindex The showindex option is an experimental option to put a notation in the margin for each index entry. If you specify showindex, no index will be built, even if you specify index as well. Unfortunately, the current version of showindex is built on top of the built-in \marginpar command, which is not really capable of handling the task. Until a better implementation of showindex is written, it is probably not worth bothering with.

The problem with **\marginpar** is that it cannot properly handle multiple marginal notes that are too close together. Because index terms often cluster, the density of  $\text{marginpar entries}$ gets too high, and the notes end up in apparently random places.

Everything from the \documentstyle line until the line containing \begin{document} is the *preamble*. The preamble usually contains global definitions that affect everything in the document.

After the preamble comes the title page, followed by a request for the table of contents, the chapters of the report, a request for the bibliography, and a request for the index. A  $\text{IAT}_\text{F}X$  file ends with the \end{document} command.

## 2.3 The title page

The ucsc-report style file has made some substantial changes in the way title pages are produced. The following commands are provided to accept the information needed to build the title page:

- $\cdot$   $\cdot$   $\cdot$   $\cdot$   $\cdot$   $\cdot$   $\cdot$   $\cdot$
- $\lambda$ uthorization is a set of  $\lambda$
- $\sim$  . The state and  $\sim$  and  $\sim$   $\sim$   $\sim$   $\sim$   $\sim$   $\sim$
- $\bullet$  \address  $\ddotsc$  and  $\ddotsc$  and  $\ddotsc$
- $\ddotsc$
- $\lambda$  . The state of  $\lambda$

For single-author papers, simply type the appropriate information in braces after each command and follow the commands with  $\mathcal{L}_{\text{max}}$  is a title is too long to fit on one line in the window, the command package will automatically break it, but not in a semantically reasonable place. You can specify your own line breaks in a title by using the \\ command to force a line break.

```
For example, this paper begins with
\title{Using the {\tt ucsc-report}\\
\LaTeX{} style file\\
for UCSC technical reports}
```

```
\author{Kevin Karplus}
```

```
\reportnumber{UCSC-CRL-92-47\\
supersedes UCSC-CRL-90-25 and UCSC-CRL-87-10}
```

```
\abstract{...
```

```
}
\keywords{\LaTeX, style file, typesetting, document compiler}
\maketitle
\mathcal{L} . The contract of the contract of the contract of the contract of the contract of the contract of the contract of the contract of the contract of the contract of the contract of the contract of the contract of th
```
No address is given, which means that the address defaults to the address for the Baskin Center: \address{\baskin}. Besides the Baskin Center address, you can use the \ce command for Computer Engineering or **\cis** for Computer and Information Sciences as an argument to \address—or you can provide a complete address as an argument.

The report number is assigned by Gerri McLellan—you should request one after you have finished the text, so that she is not left with holes in the sequence if you don't finish as soon as you expect. If you are using the ucsc-report style for a document which is not a tech report, you can omit the report number by specifying \noreportnumber some time before the \maketitle.

A special footnote command \thanks is provided for use on the title page. Lamport suggests its use "for an acknowledgement of support, an author's address, etc.", but these different pieces of information belong in different places. In the ucsc-report style, use **\thanks** for acknowledgements of support only. For example, had I wished to thank someone for supporting this report, I would have changed the \author entry to \author{Kevin Karplus\thanks{Partially supported by a grant from  $\ldots$  .} }

Some people like to put a job title at the beginning of the address. If you want to, you may either use the \address command (\address{Assistant Professor\\ \ce}) or the special \jobtitle command (\jobtitle{Assistant Professor}). The \jobtitle command is no longer recommended, and is included only for compatibility with older versions of ucsc-report.

For a paper with multiple authors, you have to do a bit more work to associate the correct titles and addresses with the individual authors. If all authors have the same address, you can use  $\text{I4T}_{\text{F}}\text{X}'$ 's standard way of specifying multiple authors: \author {Author One \and Author Two}. Lamport suggests using \thanks for giving addresses for different authors, but the \thanks command will not put the information in the right place on the title page, so you have to make your own footnote marks. I recommend something like this:

```
\author{Author One$^\ast$
\mathcal{A}^\mathcal{A} and \mathcal{A}^\mathcal{A} and \mathcal{A}^\mathcal{A} and \mathcal{A}^\mathcal{A} and \mathcal{A}^\mathcal{A}\and
Author Two$^\dag$}
\ad{\text{res}}\ \ast$ \ce \\ \ \\
\^{\dagger} \dag$ \cis}
```
Novices may need some explanations to understand that mass of  $\text{IATEX}$  commands. A complete explanation would take too much space, but here are a few hints:

- The command  $\setminus$  requests a new line. However, you can't put two  $\setminus$  in a row, which is why the example uses  $\setminus \setminus \setminus$  to provide a blank line. The extra forced space separates the two  $\lambda\lambda$ .
- The command \$^\dag\$ enters math mode, puts a dagger as a superscript, and leaves math mode again.
- The **lagger information is preceded** by the appropriate footnote markers.

If you have to mention different grants for different people with different addresses, you should use the \thanks command to generate the footnotes acknowledging the grants, and put the same footnote markers in front of the appropriate addresses. The \thanks command uses symbols for footnote marks, in the order given in the  $I\llbracket A\llbracket_{\mathbf{F}}\llbracket X$  manual [Lamport, 1986, page 175]:

- 1.  $*$  created with \ast.
- 2.  $\dagger$  created with  $\text{dag}$
- 3.  $\ddagger$  created with **\ddag**.
- 4.  $\S$  created with  $\S$ .
- 5.  $\blacksquare$  created with \P.
- 6. created with  $\|\cdot\|$ .
- 7.  $**$  created with  $\ast$
- 8.  $\dagger$  created with  $\dag$ ag $\dag$ ag
- 9.  $\ddagger$  created with \ddag\ddag.

Every technical report should have an abstract. In this style file, the abstract is passed as the argument to the \abstract command, not using the abstract environment as described in the LaTEX manual [Lamport, 1986, page 84]. If you want your abstract to be called something other than *abstract*, you can use an optional argument to give it a different name. For example, you can now say \abstract[Executive Summary]{...} to call the abstract an executive summary.

The abstract is put in the tech report catalog, to help people order the most interesting reports, so it helps to be as complete and informative as possible. Your abstract can have as many paragraphs as you like, but should be short enough to fit on the title page. The first paragraph will not be indented, but subsequent ones will be.

You will help librarians enormously if you add a  $\kappa$  words field to your title page. It isn't necessary to repeat words from your title, but it is helpful to include any phrases from the abstract or text that would help in finding the report using a keyword search.

#### $2.4$ The table of contents

The table of contents is produced by the usual IAT<sub>E</sub>X mechanism, directly from the chapter and section headers. To get the table printed in the right place in your report, include the command  $\$ tableofcontents after  $\mathcal{L}$  betore the first  $\Lambda$ . Because changes to the table of contents may change its length, changing the numbers of later pages, you may need to run IAT<sub>E</sub>X twice after the last changes to the text to be sure the table of contents is correct. LAT<sub>E</sub>X warns you if it thinks that cross-references may have changed—if you don't get the warning, it should be ok.

#### Chapters and sections  $2.5\,$

The main divisions of a technical report are normally chapters started with the \chapter command, but you can use larger groupings called "parts" by using the **\part** command. Numbered sections can be made inside chapters with the **\section** command.

#### 2.5.1 Also subsections

Subsections, such as this one, can be started with **\subsection**.

#### And (unnumbered) subsubsections

You can even have subsubsections, such as this one, started with \subsubsection. If you want your subsubsections to be numbered, add the command \setcounter{tocdepth}{3} to the preamble of your document.

You can't go any deeper than subsubsections using the **ucsc-report** style file, unless you want to number paragraphs with the \paragraph command. If you feel the urge to have (sub)<sup>n</sup> sections, you'll have to define your own commands for them. Better yet, consult a technical writing consultant, to see if you can have the urge removed.

#### $2.6\,$ 2.6 Making an index

Indices are useful things, but can be difficult to write. Not every technical report needs an index, but reports that lack a needed index are more common than reports with a superfluous one. User documentation for a program almost always needs an index.

You could use IAT<sub>E</sub>X's built-in index capabilities [Lamport, 1986, pp. 78–79, 153, 186, 189], but you'd have to write your own program to sort the entries, merge adjacent page numbers, choose the correct fonts, and format them correctly. I have written some commands and scripts to generate indices automatically. My commands are a bit idiosyncratic, but were intentionally made easy to modify. You can use them as-is, or modify them to suit your own tastes. To use my index commands, include the option index in the \documentstyle command, as described on page 6.

The index commands do not print anything at the place in the report where they occur. Instead they send information to a  $\langle file \rangle$ . idx file, which is later processed by makeindex to produce the index. The csh script makeindex should be in the same directory as tex and latex—usually /usr/local/bin. The index commands provided are

- $\lambda$  indexone{key} puts the key into the index with a reference to the current page. The first letter of the key will be capitalized automatically. This may be the only index command you need.
- \indexonenopage{key} puts the key into the index with no reference to the current page. This is useful for adding simple cross-references to the index.
- $\int$ indextwo{key}{print-as} puts the print-as field into the index, sorted as if it were key. This is often used for entering words that begin with special characters. For example, the index entry for \indextwo is \indextwo{indextwo}{\verb+\indextwo+}%. Note the use of  $\mathrm{I4TrX's}$ verbatim command \verb, with matching plus signs to delimit the string to be quoted. As another example, \indextwo{foo}{foo} will make sure that "foo" is put in the index without being capitalized.
- \indextwonopage{key}{print-as} does the same job as \indextwo, but does not include the page number. Its main use is for providing cross references that need formatting. It can also be used for adding formatting information for main keys that do not need page numbers-see \indexsub below.  $\blacksquare$  below. The subset of the subset of the subset of the subset of the subset of the subset of the subset of the subset of the subset of the subset of the subset of the subset of the subset of the subset of the subset
- \indextt{key} is a special case of \indextwo for programmers. The key is sorted normally, but printed in the typewriter font \tt.
- \indexsub{key}{subkey} provides for a key and subkey. Both the key and the indented subkey will appear in the index, with a page entry made for the subkey, but not for the key. If the key should also be indexed at this point, use \indexone{key} as well.

If the subkey needs to be formatted, you have to use \indextwo instead. For example, see the *address commands* entry in the index to this report. The entry for **\ce** was created with \indextwo{address commands\*ce}{\verb+\ce+}, using the \* to separate the key and the subkey in the first field.

If the main key needs formatting, add an \indextwonopage command for it somewhere in the

I have found it easiest to put each indexing command on a separate line, and to end the line with T<sub>E</sub>X's comment character " $\%$ ". This prevents extra spaces from appearing in the output, and makes the .tex file easier to read. Warning: don't end a paragraph with an indexing command, because some bug in either the index commands or  $M_{\text{F}}X$  occasionally causes an extra blank space to be added at the end of the paragraph. If the text of the paragraph just fills the last line, the blank space becomes a full blank line.

Because the sorting and index-building programs use "\*" as a delimiter to separate a key from a subkey, and "!" to separate other fields, indexing text containing either character requires some trickery. Perhaps the easiest way is to add two lines in your preamble:

### \def\aster{\*}

## \def\bang{!}

and use the commands \aster and \bang in your index entries where you want the special characters to be printed. Another solution is to re-write the index commands, the makeindex script, and the texindex.awk program to use different characters for the delimiters. In the texindex.awk file, the constant FS would need to be changed, and in makeindex both the "\*" as the first argument of  $tr$ and the  $-t'$ !' as the first argument of sort would need changing.

To generate an index from  $\langle file\rangle$ . tex, you need to run latex  $\langle file\rangle$  to generate a  $\langle file\rangle$ . idx file, then run makeindex  $\langle file \rangle$  to generate  $\langle file \rangle$ -index.tex.

At the end of the  $\epsilon$  is the set of the induction of  $\phi$  in  $\epsilon$  index to read the index file created by makeindex. Once the index has been created, you need to run  $I\text{ATEX}$  again to include the index in the report. If the index is properly placed at the end of the report, changes to the index will not change the page numbers of anything else in the file. Be sure that you run (or re-run) makeindex after any changes to the file. If you have a table of contents, you should be sure that  $\text{LAT}$ <sub>EX</sub> has been run with the full table of contents before running makeindex. If you are paranoid about all the various things that could move page numbers, you might want to run the following sequence of commands before your final printing (assuming you are working on a file called  $\texttt{foo}.\texttt{tex})$ :

latex foo bibtex foo latex foo latex foo

### makeindex foo

## latex foo

The first time you run  $I\!\!A T_{F}\!X$  (before running makeindex) you will not have an index file  $\langle file$ >-index.tex file. When LAT<sub>E</sub>X complains and asks for another file name, type a control-D. Once the  $\leq$ file>-index.tex has been created by makeindex, IATEX will not complain any more.

## 2.7 Printing UCSC theses

Theses at UCSC, as at most universities, have a number of strange formatting requirements some justied, others perhaps not. To make it easier for students to print their theses, a thesis option has been added to ucsc-report. Because I believe that most theses should also be published as tech reports, I have made thesis be an option in ucsc-report rather than creating is as a separate style file—this should make it easy to prepare a document to be published in both ways.

A dummy thesis has been checked by the Division of Graduate Studies, who check thesis formatting. They saw no problems with the formatting of the dummy, but you are ultimately responsible for your thesis and should read their guidelines carefully.

Using thesis as an argument to **\documentstyle** makes the following changes:

- The oneside option is forced.
- The change of the change of the change of the change of the change of the change of the change of the change of
- The \baselinestretch is set to 1.6, to simulate double spacing, except for the bibliography, which remains single spaced inside each entry. No attempt is made to reset the \baselinestretch back to 1.0 in other places where double spacing is not required (captions, tables, indented quotations, footnotes, and so forth), but you can do this yourself by including the command \nostretch inside an environment or pair of braces delimiting the paragraph to be set normally. The \nostretch macro is useful even if you aren't using the thesis option, if you have changed \baselinestretch yourself.

Captions and footnotes will be single-spaced if the \nostretch macro is included inside them. Note that entire paragraphs are set with whatever \baselinestretch is in effect at the end of the paragraph, and so asserting \nostretch for just the middle of a paragraph will have no  $effect.$ 

- Top and bottom margins are increased to 1.25 inches to meet the standards. The standard left and right margins are already ok.
- The \maketitle macro is changed to create a title page in the required style. There are several changes to related macros:
	- { The \date macro is ignored. Instead you should use of one of the four macros \fallquarter, \winterquarter, \springquarter, or \summerquarter before issuing the \maketitle command, to get the correct month and year on the title page. You can specify the year to be different from the current year with an optional argument to the appropriate quarter macro: \fallquarter[1999].
	- ${\sim}$  One of the macros  $\Phi$ ,  $MS$ , or  $M$  should be called with a required argument giving the field of the degree. For example, a computer engineering student might specify \MS{Computer Engineering}
	- { The \thanks macro is not supported|use a separate acknowledgements section.
	- The address is not needed, and so **\address** is not used.
	- You need to specify your advisors with the \advisors macro, which takes any number of arguments:
		- \advisors{Real Advisor}{Another Member}{Last Member}
- A new \copyrightpage macro is available for creating the copyright page. It should be called immediately after \maketitle. If you are not copyrighting your work, then leaving out the \copyrightpage macro will increment the page numbers correctly, but the blank page is not printed—don't forget to insert a blank piece of paper yourself!

2. How can I use the  $\mu$ csc-report style file?

```
\maketitle
\copyrightpage % copyright is optional
\tableofcontents
\listoffigures % optional
\printabstract
\chapter*{Acknowledgements}
\addcontentsline{toc}{chapter}{Acknowledgements}
```
\clearpage\pagenumbering{arabic}

Figure 2.1: A fragment of a thesis, showing how to order the commands for creating the front matter using the thesis option.

- The page numbers are still in roman numbers after \manster \maketitle, so that you can include lists of figures, lists of tables, your abstract, a dedication, or acknowledgements. The title page, table of contents, and abstract are required, but the rest of the front matter is optional. The front matter should come in the order: title page, optional copyright page, table of contents, optional list of gures, optional list of tables, abstract, optional dedication, and optional acknowledgements. Although the lists of gures and tables are probably optional (the guidelines are a bit unclear on this point), they are highly recommended, and take no extra effort on your part.
- The abstract is no longer on the title page. An abstract is required for theses, and is limited by the Graduate Studies Division to 350 words. The style file does not enforce this limitation, so you must do your own word count. Use the \abstract command as usual, but put a \printabstract command where the abstract belongs. The \printabstract command takes care of turning of the printing of the page numbers for the abstract, as required by the Division of Graduate Studies.
- To switch to arabic numerals for page numbers in the main body of the thesis, use the following sequence of commands: \clearpage\pagenumbering{arabic}.

A dummy thesis dummy-thesis.tex has been created for you to modify-it should be in /usr/local/lib/tex/inputs. Figure 2.1 shows a typical sequence of commands for making the front matter, taken from that example.

# 2.8 Bibliographies

The best way to create a bibliography is to use Oren Patashnik's BIBT<sub>EX</sub> [Lamport, 1986, Appendix  $B$ . To use  $BIBT<sub>FX</sub>$ , you need to create a .bib file containing all the papers you wish to cite. You may include as many other papers as you like in each .bib le, and you may use multiple .bib files. Research groups often share a common .bib file.

On a UNIX system, to use a bib file that isn't in the same directory as the tex file, you need to set the BIBINPUTS environment variable. For example, in my .cshrc file, I use the command

```
setenv BIBINPUTS .:/a/faculty/karplus/tex
```
to make BIBTEX search my tex directory for my standard bibliography files.

BIBTEX provides roughly the same capabilities as the refer bibliography database for  $\text{troff}$ , but in an incompatible format. Converting small databases is easily done with a text editor, but for those who are avoiding switching from troff mainly because of refer, a conversion program (r2bib) exists to change to the BibTEX system. Because I have no refer databases, I have not used the r2bib conversion program, and it may not be installed on all systems. David Helmbold has experimented with an awk program to convert bibliography databases from refer to BIBTEX format. Ask him for advice before undertaking a massive conversion project.

```
12
```
#### 2.9. Printing the final output

I have found it useful to gather all my bibliographic references into only one or two. bib files, which I keep in the directory  $\gamma$ tex. That way I can reuse references that I have found useful, without having to search through my entire set of directories for the paper in which I cited them. Of course, if you are working on a joint paper with another author, it may be more convenient to extract just those references you actually use, so that the .bib file isn't any bigger than it needs to be.

Instructions for using BIBTEX are included in the IATEX manual [Lamport, 1986] and will not be duplicated here. However, there are several new bibliography style files that are not included in the manual. Look for files ending with bost in the directory which  $BIBT_FX$  searches (probably /usr/local/lib/tex/inputs), and read the comment at the beginning of each to see when it is appropriate.

I recommend using \bibliographystyle{aaai-named} for the citation style, as it creates the most readable of the currently available citation formats. This long style is particularly appropriate for theses, as they are often read on microfiche or microfilm, which makes turning to the bibliography rather tedious. The similar bibliography style named requires that you include named as an option in the \documentstyle command. The named option is a true substyle (that is, there is a separate named.sty style file).

The aaai-named bibliography style requires using version 0.99 or newer of BIBTFX.

If you are short on space, then \bibliographystyle{alpha} provides a more condensed format. Some authorities recommend using an alphabetically ordered bibliography and simple numerical citations, as there is less temptation then to treat the citations as part of the sentence. For numeric citations, the plain style can be used.

The **\bibliography** and **\bibliographystyle** commands should appear in the .tex file where you want the bibliography to appear. Normally, this will be after the last chapter, but before any appendices.

## 2.9 Printing the final output

The  $\cdot$  dvi file created by  $\text{IATEX}$  is device-independent, and has to be converted before being output to a printer. Our laser printers expect PostScript commands, and so the program dvips should be run to do the conversion. You can use any of the PostScript printers, but some of the older ones do not have enough memory for TFX files with many font changes, and will not print the entire file.

The man pages for  $1pr$  claims that the conversion is done automatically if you use the  $-d$  switch of lpr, but this forces the conversion to be done on whatever computer the printer spool queue is kept for that printer. Forgetting the -d switch can tie up the printer for hours, wasting paper for no useful purpose.

You will get much more reliable results if you invoke dvips directly. To print the output from latex foo.tex, you give the command

#### dvips -Paca foo.dvi

The durifiles themselves can be quite large, and are easily re-created, and so should be deleted after printing. The log files (.1og and .b1g) should also be deleted after you have examined them.

### 2.10 Reporting bugs

If you have difficulties using ucsc-report, find a bug in the style file, or have suggestions for improvement, please talk to me or send electronic mail to karplus@ce.ucsc.edu.

If you can't find ucsc-report.sty and ucsc-report.doc (the commented version of it), contact Dirk Coldewey (dirk@cse). Also contact Dirk if all you can find is the old (1987 or 1990) version. Problems with the installation of IATFX or with style files other than the ones in this report should also be directed to Dirk.

# 3. Other style files

#### $3.1$ Writing letters with ucletter

The ucletter style file was modified from the standard letter style [Lamport, 1986, Section 3.8] by several people, including Pak Chan, Allen Van Gelder, and me. The ucletter style is especially designed to create University of California letterhead, complete with seal. It should only be used for UC business—for other purposes, try using the standard letter style.

The ucletter style has options for each of the main UC campuses (but not the medical centers). Only the ucsc option has been used extensively—the addresses and zip codes of the other campuses should be checked carefully before using them. You must specify one of the campuses as an option to the \documentstyle command, or the letterhead will not be generated correctly.

In addition to the ucsc option, you may specify one of ce, cis, or baskin as a \documentstyle option, to customize the letterhead for the particular department.

To create a business letter with UC logo heading, you need to provide information in your preamble with the following macros:

- \location takes one argument|the room number. The location information is optional.
- $\mathcal{L}$  takes one argument. The electronic mail address. The electronic mail address is mail address in optional, but provides a good way for people to reach you.
- \telephone takes one argument|your phone number. You should give the complete phone number, not just your extension, unless the letter is being sent only to someone else on campus.
- \name and \signature each takes a single argument|your name. You may provide either one or both. The name you provide to  $\sigma$  is used to generate the closing, unless it isn't provided, in which case the name provided in \name is used.
- $\alpha$  single argument argument of  $\alpha$  single single  $\alpha$  or  $\alpha$  is or  $\alpha$  or  $\alpha$  are centrosing the centrosing or based of  $\alpha$ option, then you do not need to have a \dept command in your preamble.

I have found it useful to create a file called  $\check{\phantom{a}}$ / $\tt text$   $\check{\phantom{a}}$   $\check{\phantom{a}}$   $\check{\phantom{a}}$  tex that contains the information I need for almost every letter. Because I have set the path in the TEXINPUTS environment variable to include my tex directory, all I need to put in the preamble for letters is \input{return-addr}. For more information on setting up the TEXINPUTS environment variable, see the local guide [Computer Engineering, 1990]. Figure 3.1 shows my return address file.

The new ucletter style file has two main environments: letter and narrowletter. The two environments are used identically—the only difference is in the size of the side margins. For very short letters, the narrowletter environment is probably preferable, as the letter environment is set up primarily for letters of a page or more.

A letter is started with either \begin{letter} or \begin{narrowletter} after the initial \begin{document}. You may have multiple letters in the same le, by having multiple letter or narrowletter environments. The \begin{letter} should be followed by the name and address of the recipient of the letter, in braces. This will be used as the inside address of the letter, and will be used for the address label if  $\mathcal{E}$  is included in the preamble. Warning:  $\mathcal{E}$ has not been tested—it is not known whether the layout corresponds to any known peel-off label size.

The first thing inside the letter should be an  $\operatorname{opening}$  command, with a single argument giving the complete greeting line of the letter, including any ending punctuation. After the opening, you provide the main body of the text, followed by \closing, which takes a single argument giving the closing line.

After the closing, you can include annotation commands:

- \cc takes one argument, the list of people who are to be sent copies of the letter.
- \encl and \encls each take one argument, the name of an enclosure or list of enclosures.
- $\alpha$  takes the contraction that are  $\alpha$  is the second is the type of annotation, the second is text of the second annotation. All the preceding annotations are defined by using \annotation.

3.2. Class handouts with handout

```
\name{Kevin Karplus}
\email{Internet: {\tt karplus@ce.ucsc.edu}}
\location{Applied Sciences, Room 315b}
\telephone{(408) 459-4250}
```
Figure 3.1: Sample return address file for use with the ucletter style file.

```
\documentstyle[ce,ucsc]{ucletter}
\input{return-addr}
\begin{document}
\begin{narrowletter}{Mr.~Fat Cat\\
Big Business\\
Easy Street\\
Somewhere, CA\ \ 66666
}.
}
\opening{Dear Fats,}
Send money! Thanks.
\closing{Sincerely,}
\end{narrowletter}
\end{document}
```
Figure 3.2: A short letter created using the ucletter style file. Note the use of a return-addr.tex file, as in Figure 3.1. Note the use of two forced spaces before the zip code, to move it out a bit from the state name.

 \ps takes no arguments|everything that follows is some sort of postscript. You have to add whatever formatting you want it to have. This command does not seem particularly useful to me—you can always go back and insert your afterthoughts in the right place in the letter.

An example of a complete, short letter is given in Figure 3.2. It assumes you have set up a return-addr.tex file as shown in Figure 3.1.

## 3.2 Class handouts with handout

## 3.2.1 Purpose of the style file

The handout style file was created for the handouts in CE 185, the technical writing class. Dan Scripture and I wanted the handouts to look particularly good, to encourage students to be pay attention to how their own writing looked.

The style file is intended for handouts that will be printed double-sided. The left-hand margin of odd-numbered pages and the right-hand margin of even pages (the gutter margin) is made wider to allow students to punch the handout and put it in a binder.

The style file may be used as is, but I am not willing to modify it to suit the different tastes of all instructors. If you want a different handout style, copy the style file and modify it yourself. Bug reports are welcome, and bug fixes even more welcome.

If you can't find the handout style file and the commented version of it (handout.doc) in the system directory /usr/local/TeX/lib/inputs, contact Dirk Coldewey (dirk@cse).

#### 3.2.2 Key points

The style file should be installed as handout.sty on all the Baskin Center machines that run LaTEX.

The style file is similar to the  $\arctan$  style described in the  $\LaTeX{}$  manual. The main differences are that there is no special handling for titles and authors, and that special commands are used to create the header and footer lines.

The special commands each take a single argument, which is used to fill in one of the fields in the header or footer format.

\instructor the name of the instructor.

\course the department and number for the course.

\quarter the quarter and year of the course.

\title an abbreviated title to put in the header of each page.

\displaytitle a long form of the title to display centered in a large font at the top of the first page. If not given, the +title+ value is used. The display is produced by \maketitle, and can be suppressed by omitting the \maketitle.

\hotype the type of handout. I generally use Assignment, Info, and Exam, but you can use whatever classification scheme you prefer—including leaving this field blank.

\honumber the number within the classication for this handout.

\due the date (and time) when assignments are due. If there is no due date, you can omit the \due command.

# Acknowledgements

Several people read early drafts of this report and gave me helpful advice for improving both the report and style file itself. I'd particularly like to thank Ruth Brady, for help in designing the title page; David Helmbold and Allen Van Gelder, for reading drafts of the first version of this report and making suggestions for improvements in the style file; and Glen Langdon and David Haussler for reading the report as novice  $\mathbb{A}T_{E}X$  users.

The ucletter style file was initially modified from the letter style file by Pak Chan and Allen Van Gelder. I have subsequently made several further modications, and so Pak and Allen should not be held responsible for bugs in this version.

The programs TEX, IATEX, and BIBTEX are installed and maintained locally by Dirk Coldewey, who has also contributed to the local guide [Computer Engineering, 1990].

# References

- [Computer Engineering, 1990] Computer Engineering. Using LaTeX at the UCSC Baskin Center. Technical Report UCSC-CRL-90-??, Board of Studies in Computer Engineering, University of California at Santa Cruz, Santa Cruz, CA 95064, sometime 1990. Until the local guide is released as a tech report, draft copies will be available from Dirk Coldewey.
- [Karplus, 1987] Kevin Karplus. Using the ucsc-report LaTeX style file for UCSC technical reports. Technical Report UCSC-CRL-87-10, Board of Studies in Computer Engineering, University of California at Santa Cruz, Santa Cruz, CA 95064, August 1987.
- [Knuth, 1984] Donald E. Knuth. The TeXbook. Addison-Wesley Publishing Company, Reading, MA, 1984.
- [Lamport, 1986] Leslie Lamport. LaTeX, a Document Preparation System. Addison-Wesley Publishing Company, Reading, MA, 1986.

# Appendix A. Brief sample appendix

Appendices are usually used for tables, program code, and other interesting data that is not included in the main body.

This one is included to make the source file show how to generate an appendix, and to remind the readers that appendices come after the bibliography, but before the index.

To start labeling chapters as appendices, simply include the command \appendix before the **\chapter** that starts the first appendix. If you are using the nochapter option, the appendices are sections, rather than chapters.

# Appendix B. Changes from 1990 version of ucsc-report

The article and ieee options have been added, to make it easier to turn technical reports into conference and journal papers.

The new seques approximation to  $\cdot$  documentstyle makes the numbering of figures and tables be sequential, rather than starting over with each chapter (or section, if the nochapter option was selected).

Several spacing parameters have been changed to make technical reports denser, thus using up less paper. In particular, the spaces in bibliographies are narrower, the item separation parameters for list elements are much smaller, and a new 9pt option has been added, for people who are really cramming things in. The 9pt option should not be used unless the twocolumn option is also used. The tightening of the typesetting is very useful for conference papers with very small page limits.

Citations with long names now allow line breaks in the middle of the name.

The  $\Gamma$  TODO macro has been fixed to put the marginal stars in the right place.

The index macros have been modified slightly to compensate for changes in the underlying  $\text{IAT}_\text{E} \text{X}$ code.

The \advisors macro in the thesis option now takes any number of advisors, and the title page for Master's theses now says "thesis" rather than "dissertation".

The handout style now accepts a **\maketitle** command to display a title at the top of the first page.

# Appendix C. Changes from 1987 version of ucsc-report

The version of the ucsc-report style file is different in several ways from the version described in the previous report [Karplus, 1987]. This appendix describes the more noticeable of those differences. It also lists some minor new features that were not included in the main body of the text.

The new version of ucsc-report is a single . sty file, with all options included in the file, rather than using substyles. This makes it much easier to send the style file to a collaborator at a different institution.

The thesis option has been added to make typesetting UCSC theses in  $\mathbb{F}_F X$  easy.

A new option, nochapter, makes sections the highest division, rather than chapters. The bibliography, index, and appendices become unnumbered sections, rather than unnumbered chapters.

The page numbers of the first pages of chapters are now displayed in the standard position at the outside corner at the top of the page, rather than being centered at the bottom of the page, as is conventional for books. This practice differs from other  $\mathbb{I}AT_{\text{F}}X$  style files, which follow the conventional form.

The bibliography now has the label references, so that it can be referred to with the \pageref macro. For example, the bibliography for this report is on page 18.

The top and bottom margins are a quarter inch smaller than before, to reduce the number of pages in a report, thus reducing the printing and mailing cost.

Minor changes were made to the layout and specication of the title page:

- The default address on the title page was changed to \baskin.
- The \jobtitle eld was made optional (default, not used).
- A new macro, \noreportnumber, was added to suppress the report number eld for publications that are not tech reports.
- $\mathcal{T}$  . The  $\mathcal{T}$  matrix matrix was given an optional argument, to allow the abstract to be remained (for example, you can now say \abstract[Executive Summary]).
- The \keywords macro was added to put keywords on the title page.
- The  $\alpha$  macro used in the argument to  $\alpha$  is not denote the control is now denote as  $\alpha$ so that you can define **\and** in your preamble to mean  $\&$  or  $\wedge$ .
- The vertical glue on the title page can be shrunk more, so that long abstracts can be handled more easily.

Figure and table captions are now set slightly narrower than the main body of the text, to make them visually more distinctive. Some style files also reduce the font size and the interline spacing, but ucsc-report does not (except in the ieee option).

The old \makeindex macro has been eliminated, and has been replaced by the index option in \documentstyle. The \indexsubtt macro was also eliminated as being too specialized. You can get the effect of \indexsubtt{x}{y} with \indexsub{x\*y}{\type{y}}. There are now two commands for putting headings into the index without page numbers, namely  $\iota$  indexonenopage and \indextwonopage. The error reporting for mismatched text with the same key has been improved, so that it won't blow up, even if one of the pieces of text includes the  $\verb|\verb|verb| command$ .

Two new macros,  $\type{x}$  and  $\cap{x}$  have been introduced as syntactic sugar for  $\theta$ tt x} and  $\{ \s c x \}$ .

The width of marginal notes has been increased slightly, so that they almost fill the outside margin. It is a good idea to use \raggedright inside each \marginpar, as the very narrow notes cannot be decently justified.

Most of the various dimension and glue specifications in the style file have been given in terms of ex or em units, so that they scale appropriately for different font sizes. Vertical dimensions consistently use ex, and horizontal ones consistently use em.

The \tolerance and \hbadness parameters have been increased in two-column mode, to reflect the greater difficulty of justifying narrow columns. The rather high values used in the style file can result in loosely set lines, but reduce signicantly the number of underfull and overfull hboxes. If you still get underfull hboxes, you might want to try \raggedright setting. Adding optional hyphens (\-) will usually eliminate any overfull hboxes.

Several parameters were modified to allow multiple floating figures without hideous page breaks. The previous settings, which were copied from the report style, often forced widow lines and other bad page breaks. The modied parameters are

- $\ldots$
- $\ddotsc$
- $\cdot$  \== $\cdot$  a  $\cdot$  p  $\cdot$  a  $\cdot$  =  $\cdot$  =  $\cdot$  =  $\cdot$  =  $\cdot$
- $\ddotsc$  and  $\ddotsc$  are proposed to the set of  $\ddotsc$
- $\ldots$
- $\ldots$
- $\ddotsc$  and and and and and another  $\ddotsc$
- $\ddotsc$

The draft option now puts a date on every page of a draft copy.

The new \TODO macro provides a convenient way of leaving reminders about uncompleted sections in draft copies. It takes a single argument, which it prints in italics as a separate paragraph. It also leaves three asterisks in the margin to show where the uncompleted material is.

The **\baselinestretch** mechanism used by  $I\!\!AT_{E}X$  has been fixed in ucsc-report to leave the stretch and shrink of \baselineskip alone. Lamport's version discarded the stretch and shrink components, which often made it impossible to achieve flush bottoms to the pages.

### Index

# Index

9pt option: 6, 20 **10pt option:** 11 pt option: 11 pt option: 11 pt option: 11 pt option: 11 pt option: 11 pt option: 11 pt option: 11 pt option 12pt option: 6  $\mathbf{18}, \mathbf{12}, \mathbf{12}, \mathbf{13}, \mathbf{14}, \mathbf{12}, \mathbf{13}, \mathbf{14}, \mathbf{15}, \mathbf{16}, \mathbf{17}, \mathbf{18}, \mathbf{19}, \mathbf{19}, \mathbf{19}, \mathbf{19}, \mathbf{19}, \mathbf{19}, \mathbf{19}, \mathbf{19}, \mathbf{19}, \mathbf{19}, \mathbf{19}, \mathbf{19}, \mathbf{19}, \mathbf{19}, \mathbf{19}, \mathbf{19}, \mathbf{19}, \mathbf{19}, \mathbf{19}, \mathbf$ \address : 7{8, 11 Address commands \address : 7{8  $\ddot{\phantom{1}}$  $\cdots$ Address labels: 14  $\overline{\phantom{a}}$  . The contract of the contract of the contract of the contract of the contract of the contract of the contract of the contract of the contract of the contract of the contract of the contract of the contract of \and : 8, 21 \annotation: 14  $\blacksquare$ : 1991  $\blacksquare$ article option: 3, 6, 20 article style: Style: Style: Style: Style: Style: Style: Style: Style: Style: Style: Style: Style: Style: Styl  $\cdots$  .  $\cdots$ \author: 7  $\mathbf{u} = \mathbf{u}$  , where  $\mathbf{u} = \mathbf{u}$  , we have the set of  $\mathbf{u} = \mathbf{u}$ Bad page breaks: 22 \baselineskip: 22 \baselinestretch: 11, 22 \baskin : 7, 21 baskin option: 14 \begin{document}: 7, 14 . bib file:  $5, 12-13$ BIBINPUTS: 12 \bibliography: 13 \bibliographystyle: 13 aaai-named: 13 alpha : 13 plays the contract of the contract of the contract of the contract of the contract of the contract of the contract of the contract of the contract of the contract of the contract of the contract of the contract of the cont Bib TEX: 2, 5, 11{13  $.b1g$  file:  $13$ Brady, Ruth: 17 .bst files: 13  $\sim$  211  $\sim$  211  $\sim$  Captions: 21  $\overline{\phantom{a}}$  :  $\overline{\phantom{a}}$  :  $\overline{\phantom{a}}$  $\cdots$ ce option:  $14-15$ Chan, Pak: 14, 17 \chapter : 6, 9 Chapter headings: 3, 9, 21 chapter option: 6, 11  $\text{cis}: 7$ 

 $\cdots$  . The contract of the contract of the contract of the contract of the contract of the contract of the contract of the contract of the contract of the contract of the contract of the contract of the contract of the c

cis option: 14 \closing: 14 Coldewey, Dirk: 2, 13, 15, 17 % comment: 10 Conference papers: 20 \copyrightpage: 11 Cross references, see \indexonenopage  $\ddotsc$ \date : 11  $\ddot{\phantom{1}}$ Dedication page: 3  $\ddot{\phantom{1}1}$  $\dot{\alpha}$ cumentstyle: 3, 5-7, 9, 11, 13-14, 21 9pt option: 6, 20 **10pt option:** 11pt option: 6 **12 12 12 12 12 12 12 12** article option: 3, 6 baskin option: 14 ce option:  $14-15$ chapter option: 6, 11 cis option: 14 draft option: 5, 22 Font size: 6 ieee option: 3, 6 index option: 6, 21 named option: 13 nochapter option: 3, 6, 19, 21 noindex option: 6 onecolumn option: 6 oneside option: 6, 11 seqcaption option: 6, 20 showindex option: 6, 9 thesis option:  $3, 6, 11-12, 21$ twocolumn option: 6, 20 twoside option: 6 ucsc option: 14-15 Double spacing: 11 draft option: 3, 5, 22 dummy-thesis.tex: 12 .dvi file:  $5, 13$ dvips : 5, 13 Electronic mail address:  $13-15$  $em: 21$  $\sim$  14}  $\sim$  14{15}  $\sim$  14}  $\sim$  14}  $\sim$  14}  $\sim$  14}  $\sim$  14}  $\sim$  14}  $\sim$  14}  $\sim$  14}  $\sim$  14}  $\sim$  14}  $\sim$  14}  $\sim$  14}  $\sim$  14}  $\sim$  14}  $\sim$  14}  $\sim$  14}  $\sim$  14}  $\sim$  14}  $\sim$  14}  $\sim$  14}  $\sim$  14}  $\sim$  14}  $\sim$  $\overline{\phantom{a}}$  : 144  $\overline{\phantom{a}}$  : 144  $\overline{\phantom{a}}$  : 144  $\overline{\phantom{a}}$  : 144  $\overline{\phantom{a}}$  : 144  $\overline{\phantom{a}}$  : 144  $\overline{\phantom{a}}$  : 144  $\overline{\phantom{a}}$  : 144  $\overline{\phantom{a}}$  : 144  $\overline{\phantom{a}}$  : 144  $\overline{\phantom{a}}$  : 144  $\overline{\phantom{a}}$  : 144  $\overline{\$ \ence 14 million 14 million 14 million 14 million 14 million 14 million 14 million 14 million 14 million \end{document}: 7  $\epsilon$  ,  $\epsilon$  ,  $\epsilon$ Environment variable: 14  $ex:21$ 

Extra blank lines: 10 \fallquarter: 11 Figures Captions: 21 Numbering: 6, 20  $<$ file>-index.tex: 10-11 Font sizes: 6 Footnote marks: 8 Front matter: 12 Graduate Studies, Division of: 11-12 Greeting, see \opening handout style file:  $15-16$ ,  $20$ handout.doc: 15 Haussler, David: 17 \hbadness: 21 Helmbold, David:  $2-3$ ,  $12$ ,  $17$ Hyphenation: 4 Hyphens, optional: 22  $.idx$  file:  $9-10$ ieee option: 3, 6, 20 Index commands:  $4, 9-10, 20$ index option: 6, 21 \indexone: 9 \indexonenopage: 9, 21 \indexsub: 10  $\int$ indexsubtt: 21  $\mathbf{1}$  ,  $\mathbf{2}$  ,  $\mathbf{2}$  , \indextt: 10 \indextwo: 10 \indextwonopage: 10, 21 Inside address: 14 \jobtitle: 8, 21 Journal papers: 20  $\ker$ words: 7-8, 21 Knuth, Donald: 2 Lamport, Leslie:  $2-4$ ,  $7-8$ Langdon, Glen: 17 Laser printer: 5, 13 letter environment: 14 1etter style file: 14 Letterhead, see ucletter style file List of figures: 12 List of tables: 12  $\lambda$ location:  $14-15$ .log file: 13 lpr: 13

 $MR: 11$  $\mathcal{M}$  . The same state  $\mathcal{M}$  is the same state  $\mathcal{M}$ Macintosh: 2 makeindex:  $5, 9-11$ \makeindex: 21 \makelabels: 14  $\mathcal{L}$  maketitle: 7, 9, 11-12, 16, 20  $\n\{marginpar: 6–7, 21\}$ Bug: 7 Margins: 3, 11, 21 McLellan, Gerri: 5, 7 \MS: 11 Multiple authors: 8  $\name: 14–15$ named option: 13 narrowletter environment:  $14-15$ nochapter option: 3, 6, 19, 21 noindex option: 6 \noreportnumber: 7, 21 \nostretch: 11 onecolumn option: 6 oneside option: 6, 11 \opening: 14 Overfull \hbox error message:  $4-6$ , 22  $\P$  ( $\P$ ): 8 Page numbers Arabic: 12 Changing: 3 Positions: 3, 6, 21 Roman: 12 \pagenumbering: 12 \pageref: 21 \paragraph: 9 \part: 9 Patashnik, Oren: 12 \PhD: 11 pic: 2 picture environment: 2-3 PostScript: 2, 5, 13 Preamble: 7, 9, 14 \printabstract: 12 Printing final output: 5, 13 \ps:  $15$ psfig: 2  $r2$ bib: 12  $\text{raggedright}: 21-22$ refer: 2, 12 report style file:  $3-4$ \reportnumber: 7 return-addr.tex:  $14-15$ Room number: 14

Index

 $\sim$ Scripture, Dan: 15  $\cdot$  :  $\cdot$  :  $\cdot$ seqcaption option: 6, 20  $\sim$  9  $\sim$  9  $\sim$ showindex option: 6, 9 \signature: 14 Single spacing: 11 \springquarter: 11 \subsection: 9 \subsubsection: 9 \summerquarter: 11 Table numbering: 6 Table of contents: 9, 12 \tableofcontents: 9  $\text{telephone}: 14-15$  $T_FX: 2, 4-5, 10$ .tex file:  $5, 10-11, 13$ texindex.awk: 10 TEXINPUTS: 14 \thanks : 7{8, 11 Theses: 2 thesis option:  $3, 6, 11{-}12, 20{-}21$ \thispagestyle: 3  $\cdot$  7. The set of  $\cdot$  7. The set of  $\cdot$  7. The set of  $\cdot$  7. The set of  $\cdot$  7. The set of  $\cdot$  7. The set of  $\cdot$  7. The set of  $\cdot$  7. The set of  $\cdot$  7. The set of  $\cdot$  7. The set of  $\cdot$  7. The set of  $\cdot$  7. The Title page:  $3, 11-12$ Thesis: 11, 20 tocdepth : 9 \TODO: 20, 22 \tolerance: 21 Tolerances: 4, 6 the contract of the contract of the contract of the contract of the contract of troff : 2, 12 twocolumn option: 6, 20 twoside option: 6  $\cdot$  211  $\cdot$  211  $\cdot$  \uchyph : 4 ucletter style file: 14-15 ucsc option:  $14-15$ ucsc-index.tex: 5 ucsc-report.doc: 13 ucsc-tr.bib: 5  $ucsc-tr.dvi: 5$ ucsc-tr.idx: 5 ucsc-tr.tex: 5 ucsc-tr.toc: 5 Underfull \hbox error message: 22  $U$  and  $V$  are  $U$  and  $U$  are  $\mathcal{L}$  and  $\mathcal{L}$  are  $\mathcal{L}$  and  $\mathcal{L}$ /usr/local/bin: 9 /usr/local/lib/tex/input s: 12{13 , ..., ..., ..., ..., ..., ..., ...

Van Gelder, Allen: 2, 14, 17  $\blacksquare$ 

Widow lines: 22 \winterquarter: 11

```
\backslash : 8
\\
: 7{8
\|
(
k):
8
```